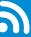

# **ZOLL AED 3<sup>®</sup> Wifi**

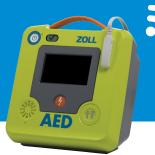

### **Technical Specifications:**

#### **Operational Bands**

IEEE 802.11a/b/g/n Dual Band: 2.4 & 5 GHz

#### **Encryption**

WPA/TKIP WPA/AES (CCMP) WPA2/TKIP WPA2/AES (CCMP)

#### **Authentication**

PSK (Pre-shared Key or "Personal") Enterprise Authentication methods (IEEE 802.1X/RADIUS) as follows:

- EAP-TLS
- PEAPv0/v1-MSCHAPv2

#### SSID

Broadcast by AP Not broadcast (stealth mode)

#### **Preconfigured Profiles**

Software Rev. 01.03.203, 02.03.016.5270, and 03.03.008.5508: Two Profiles Software Rev 04.03.500 Forward: Up to 25 Profiles

#### **IP Configuration**

IP v4

Dynamic (external DHCP server) Static IP

# Root Certificate Key Length (if applicable)

2048-bit is supported – default ZOLL Root Cert uses 2048-bit When the ZOLL AED  $3^{\circ}$  is configured to send self-test data to Defibrillator Dashboard<sup>TM</sup> or PlusTrac<sup>TM</sup>, it will transmit in the following situations:

- Following weekly self-test
- Following monthly self-test
- Following Power Off only if the unit failed the Power Off self test (transmission will occur 60 seconds after the user powers off the AED.

If the ZOLL AED 3 is not configured to automatically transmit self-test data, users can manually push a self-test from the 'export' menu, and the file is labeled Device History.

### **ZOLL AED 3 WiFi Transmission/Setup Error Codes**

| Error Code | Name                   | Explanation                                                                                                    |
|------------|------------------------|----------------------------------------------------------------------------------------------------|
| 1          | 'ap_unavailable'       | This error code will be issued if the specified access point is unavailable                                                                   |
| 2          | 'AP_DHCP               | This error code will be issued if there is a DHCP error with the specified access point                                                       |
| 3          | 'ap_no_ip_addr'        | This error code will be issued if the ZOLL AED 3 could not get an IP address from the access point                                            |
| 4          | 'AP_AUTH'              | This error code will be issued if the ZOLL AED 3 could not get authentication with the access point due to an invalid certificate or password |
| 5          | 'AP_ALREADY_CONNECTED' | This error code will be issued if the ZOLL AED 3 is trying to connect to an access point while already connected to one                       |
| 6          | 'AP_INVALID_SSID'      | This error code will be issued if the ZOLL AED 3 uses an invalid SSID                                                                         |
| 7          | 'AP_NO_CONFIG'         | Contact ZOLL Technical Support or Local Authorized Distributor                                                                                |
| 8          | 'ap_no_session_mgr'    | This error code will be issued if the ZOLL AED 3 tries to perform a data transfer before the session manager is ready                         |
| 9          | 'ap_undefined'         | This error code will be issued if the ZOLL AED 3 identifies an undefined access point error                                                   |

## **ZOLL AED 3® WiFi Transmission/Setup Error Codes**

| Error Code | Name                             | Explanation                                                                                                    |
|------------|----------------------------------|----------------------------------------------------------------------------------------------------|
| 10         | 'SERVER_CERT_VALID'              | This error code will be issued if the server determines that the certificate was invalid                               |
| 11         | 'SERVER_DNS'                     | This error code will be issued if the ZOLL AED 3 encounters a DNS error resolving the server domain name               |
| 12         | 'SERVER_NO_CONFIG'               | Contact ZOLL Technical Support or Local Authorized Distributor                                                         |
| 13         | 'SERVER_NO_DATA_MGR'             | This error code will be issued if the ZOLL AED 3 tries to perform a data transfer before the data manager is ready     |
| 14         | 'SERVER_NOT_CONNECTED<br>_TO_AP' | This error code will be issued if the ZOLL AED 3 tries to connect to server without being connected to an access point |
| 15         | 'SERVER_ALREADY_CONNECTED'       | This error code will be issued if the ZOLL AED 3 tries to connect to the server while already connected to the server  |
| 16         | 'SERVER_CONNECT_FAILURE'         | This error code will be issued if the ZOLL AED 3 encounters an undefined server connection error                       |

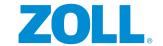